# UCCX Finesseアーキテクチャの詳細について

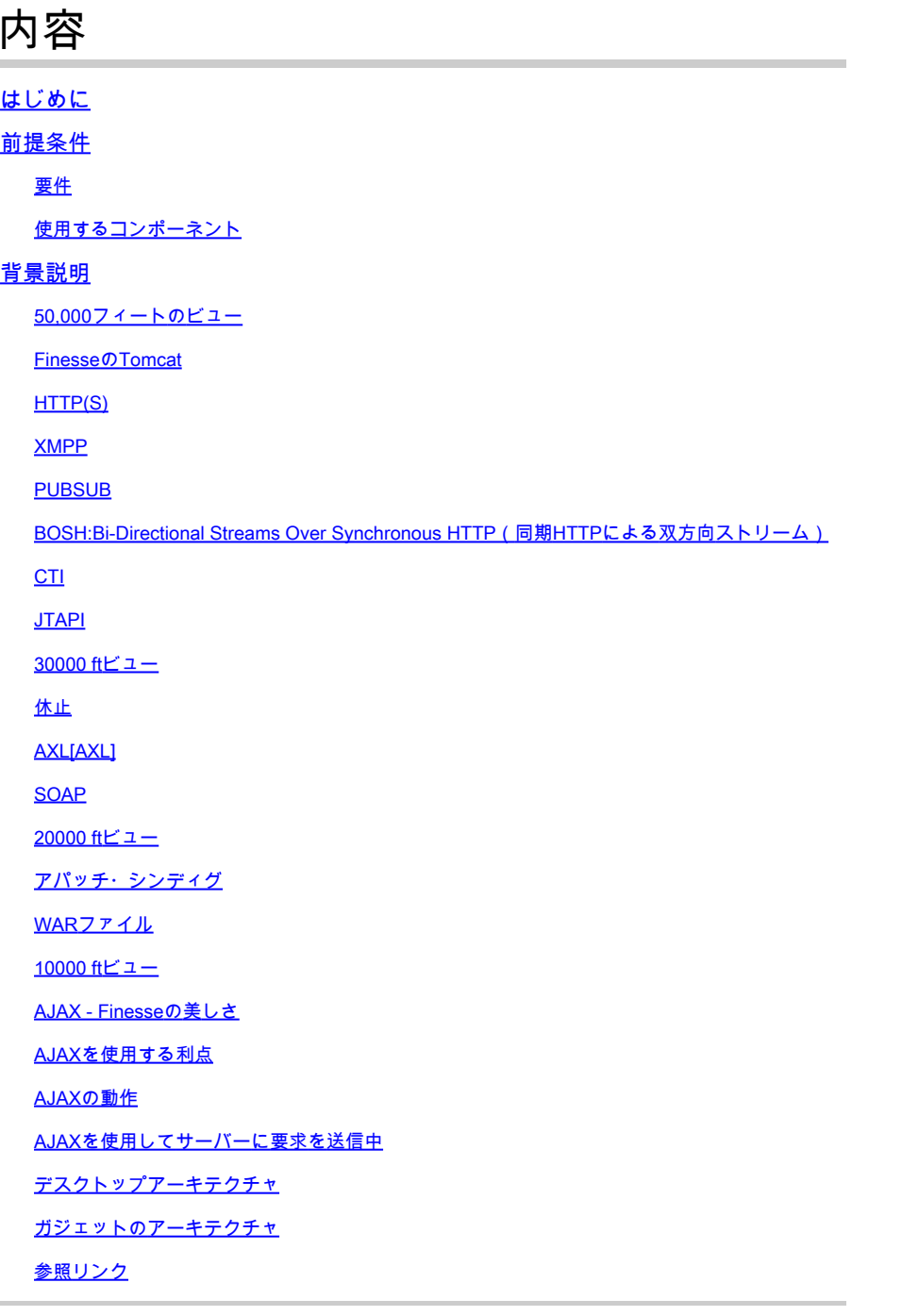

# はじめに

このドキュメントでは、Finesseの問題をトラブルシューティングする際に基盤となるプロセスが 意味を持つように、Finesseのアーキテクチャについて詳しく説明します。

# 前提条件

次のツールと機能に関する知識があることが推奨されます。

JTAPI:Java Telephony API(ジャバテレフォニーAPI)

API:アプリケーションプログラミングインターフェイス

UCCX:Unified Contact Center Express

CUCM:Cisco Unified Communications Manager

CTI:Computer Telephony Integration(コンピュータテレフォニーインテグレーション)

使用するコンポーネント

• Cisco Unified Contact Center Express (UCCX)

このドキュメントの情報は、特定のラボ環境にあるデバイスに基づいて作成されました。このドキュメントで使用するすべてのデ バイスは、クリアな(デフォルト)設定で作業を開始しています。本稼働中のネットワークでは、各コマンドによって起こる可能 性がある影響を十分確認してください。

# 背景説明

このドキュメントでは、Finesseアーキテクチャについて概要から説明し、次に信号フローの詳細と例および図を示します。

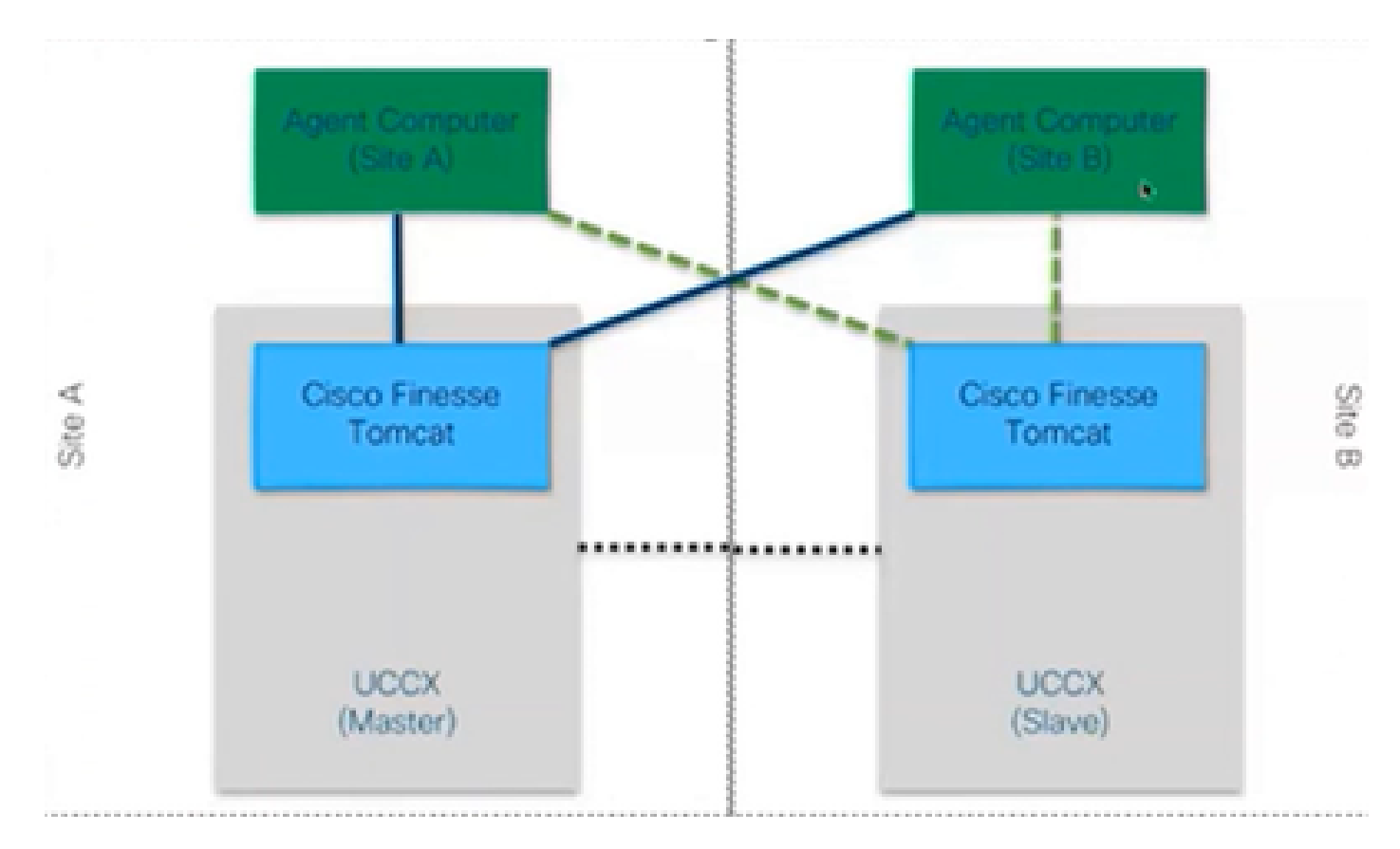

50,000フィートのビュー

#### **FinesseのTomcat**

Finesse Tomcatの機能は、Webページのロードと同じですが、Finesseという別のサービス向けであるため、CUCMのCisco Tomcatに 似ています。Tomcatは独立したWebアプリケーションであるため、Finesse用に設計されています。11.5より前のバージョンに従っ て、CCXマスターノードを使用してのみFinesseにログインできます。11.6以降では、フェールオーバー中に限り、任意のノードに ログインできます(ただし推奨されません)。したがって、両方のエージェント(サイトAとサイトB)がマスターノードの Finesseに接続されているWANクラスタを考えた場合、Cisco Finesseからエンジン(ISE)への他方のノードは常に非アクティブな接続 になります。これは、フェールオーバーに必要なCTI openconf要求です。

Openconf要求は、ノードがアクティブかスタンバイかを確認するために定期的に送信されます。フェールオーバーが発生した場合 、通知サービスはsysteminfo APIと呼ばれるAPIを使用します。このAPIは、このノードがダウンしており、フェールオーバーが必 要であることをクライアントに通知します。次に、ブラウザを他のノードにリダイレクトするファイルが実行され、openconf rejavascriptsponseが送信されます。このフェールオーバーは、証明書が受け入れられる場合にのみ機能します。(サーバへのセキ ュアな接続を確立するため)。

次の3つの証明書が提示されます。

- そのノードの通知サービス証明書。
- リモートノードの通知サービス証明書。
- リモートノードのFinesseサービス証明書。

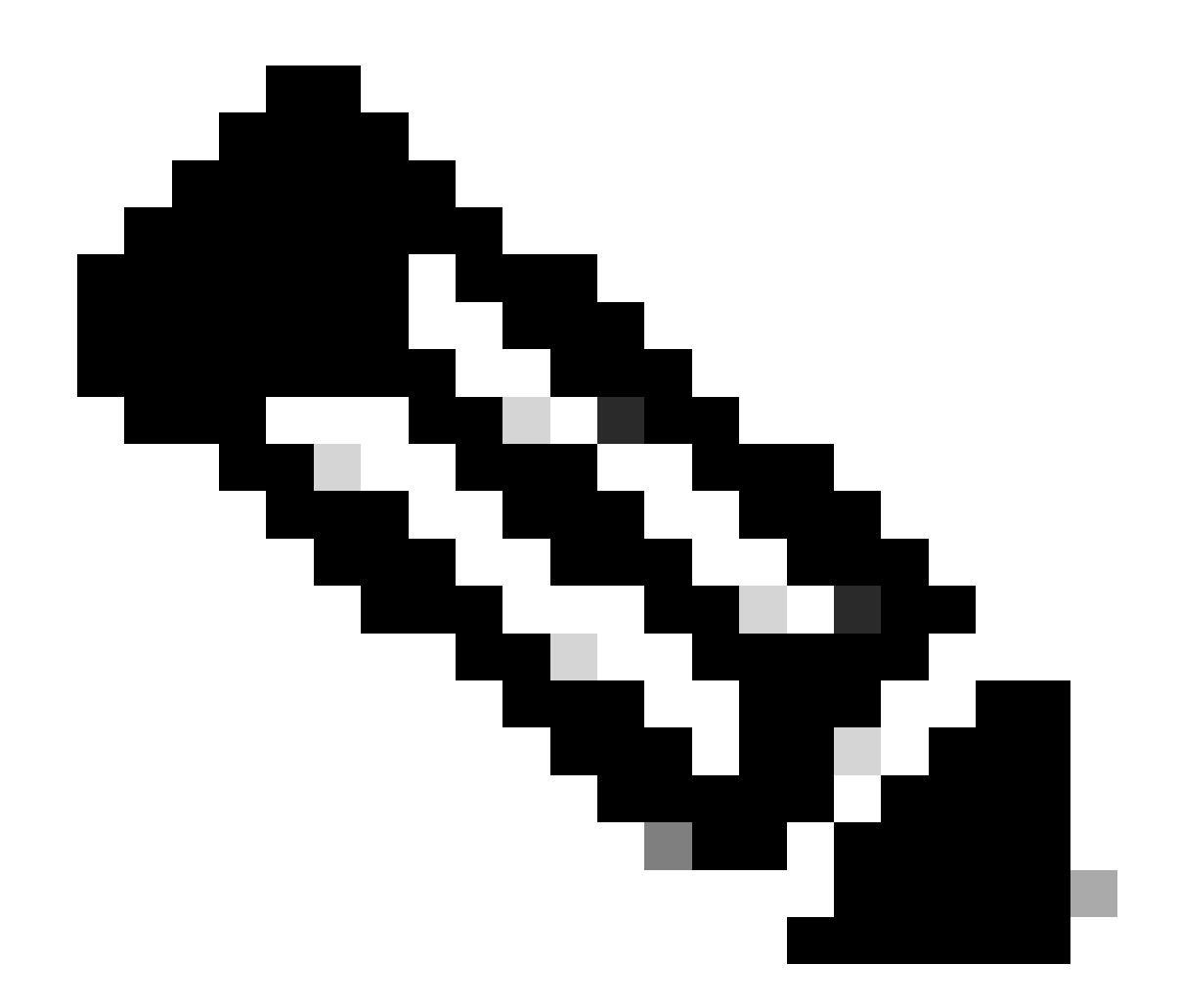

**注**:フェールオーバーが機能するには、リモートノード証明書が受け入れられる必要があります。

**HTTP(S)**

HTMLなどのハイパーメディアドキュメントを送信するためのアプリケーション層プロトコルです。これは、Webブラウザと Webサーバ間の通信を目的として設計されており、ステートレスプロトコルであるため、サーバは2つの要求間でデータを保持し ません。これはクライアントサーバプロトコルです。UCCXでは、Finesseクライアントはエージェントブラウザ(PC)で実行されま す。HTTPを使用してサーバに要求を行います。一般的なHTTPメソッドの一部を次に示します。

GET:サーバから情報を取得します。

POST

:サーバに情報を送信します。 PUT – サーバー上の何かを置き換えます。 DELETE – サーバーから情報を削除します。

Finesseはhttp要求内でsysteminfo api要求を使用します。たとえば、エージェントの状態を変更する場合、ブラウザはPOSTの代わり にPUTを送信します。これは、POSTが送信されると、サーバが2つの状態を保持しているために混乱することがあるためです。ど ちらを選択しますか。PUTを使用すると、現在の状態が置き換えられます。

#### **XMPP**

eXtensible Messaging and Presence Protocol(eXtensible Messaging and Presence Protocol)

インスタントメッセージングとプレゼンスに使用されるプロトコルセットです。すべてのXMPPエンティティは、それぞれの Jabber IDまたはJIDを使用して識別されます。ガジェットに使用されるこのXMPPプロトコルの拡張機能の1つは、PUBSUBと呼ば れます。

#### **PUBSUB**

これは、考えられるパブリッシャサブスクライバではありません。まだパブリッシュと登録は行われますが、データベースとは無 関係です。XMPPはノードと呼ばれるメカニズムを使用します。ノードは基本的に、対象となるエンティティを監視します。あな たに重要で、それを監視したいものはすべて、それにノードを追加します。次に、PUBSUBは、そのノード上で更新または通知を 購読します。エージェントやダイアログなど、エンティティのタイプごとにノードを設定できます。エージェント用のノードを作 成すると、そのエージェントのノードにサブスクライブされ、その後エージェントが何を行ったとしても、そのノードに関する通 知を受け取ります。

この仕様の目的は、XMPPサーバ(通知サービス)がXMPPノード(トピック)に公開された情報を取得し、そのノードに加入し ているエンティティにXMPPイベントを送信できるようにすることです。

Finesseの場合、コンピュータテレフォニーインテグレーション(CTI)サーバはCTIメッセージをFinesse Webサービスに送信して、エ ージェントやコンタクトサービスキュー(CSQ)の作成などの設定の更新やコールに関する情報についてFinesseに通知します。この 情報は、Finesse WebサービスがFinesse Notificationサービスに公開するXMPPメッセージに変換されます。次に、Finesse Notificationサービスは、特定のXMPPノードに加入しているエージェントにBOSHメッセージを介してXMPPを送信します。

**BOSH:Bi-Directional Streams Over Synchronous HTTP(同期HTTPによる双⽅向ストリーム)**

BOSHは長寿命のHTTP接続で、サーバは応答があるまで要求を保留し、応答がない場合は空の応答を送信します。これはXMPPク ライアントとXMPPサーバで動作しますが、非XMPPアプリケーションでも使用できます。

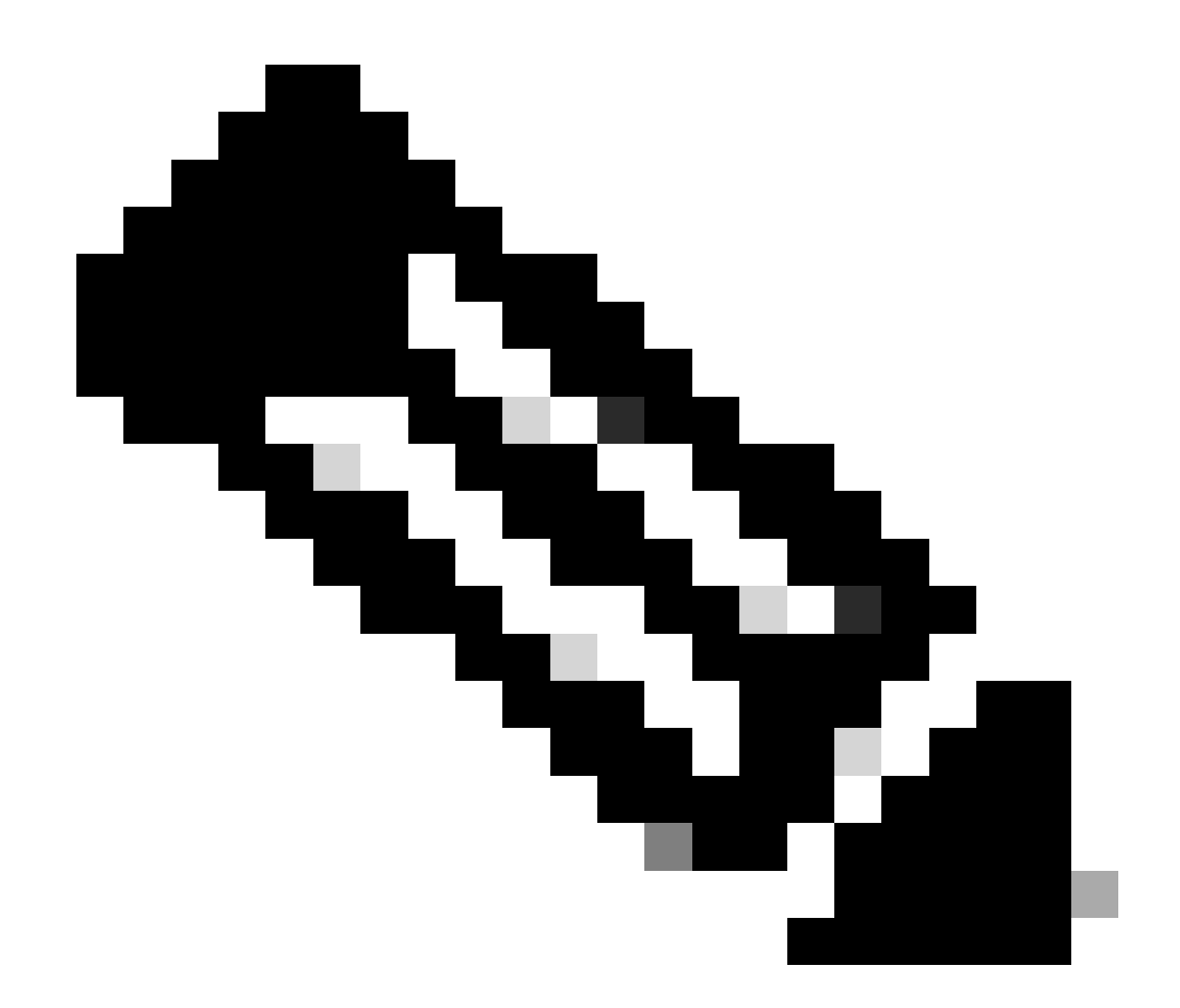

**注**:XMPPはステートフルであるのに対し、HTTPはステートレスです(最後の要求に関する情報は保存しません)。

WebアプリケーションがXMPPと連携する必要がある場合、複数の問題が発生します。

問題1:Transmission Control Protocol(TCP;伝送制御プロトコル)を介したXMPPは、ブラウザでネイティブにサポートされていま せん。

解決策1:Webサーバとブラウザはハイパーテキスト転送プロトコル(HTTP)メッセージを介して通信するため、Finesseおよびその他 のWebアプリケーションはXMPPメッセージをHTTPメッセージ内にラップします。

問題2:HTTPはステートレスプロトコルです。

解決策2:このためにクッキー/投稿データを使用できます。

問題3:3番目の問題は、HTTPの単方向動作です。これは、クライアントだけが要求を送信し、サーバだけが応答できることを意味 します。サーバがデータをプッシュできないため、HTTP経由でXMPPを実装するのは不自然です。

解決策3:この問題を解決するには、HTTPとXMPPの間にブリッジが必要です。

提案するソリューションは次のとおりです。

• ポーリング(レガシープロトコル):新しいデータの要求を繰り返し行うHTTP要求の定義:HTTPポーリング

• ロングポーリングは、BOSHとも呼ばれます。これは、頻繁なポーリングを使用せずに複数の同期HTTP要求/応答ペア を効率的に使用することによって、2つのエンティティ間の長期間にわたる双方向TCP接続のセマンティクスをエミュレー トするトランスポートプロトコルです。BOSHを使用する理由は、要求があるとすぐにサーバが応答する必要がないという 事実を隠すことです。応答は、サーバがクライアントのデータを取得するまで指定された時間まで遅延され、応答として 送信されます。クライアントは、応答を受け取るとすぐに新しい要求を行います。

Finesseデスクトップクライアント(Webアプリケーション)は、30秒ごとにTCPポート7443経由で古いBOSH接続を確立します。 30秒後、Finesse通知サービスからアップデートがない場合、通知サービスは200 OKと(ほぼ)空の応答本文を含むHTTP応答を送 信します。エージェントまたはダイアログ(コール)イベントの存在に関する更新が通知サービスに含まれている場合、データは 即座にFinesse Webクライアントに送信されます。

#### まとめ

Finesse Webクライアントに、TCPポート7443経由でFinesseサーバへの古いHTTP接続(http-bind)が設定されています。これは BOSHロングポーリングと呼ばれます。Finesse通知サービスは、エージェント、コールなどの状態に関する更新をポストするプレ ゼンスサービスです。通知サービスに更新が含まれている場合、通知サービスはHTTP応答本文内のXMPPメッセージとして状態 更新を含むhttp-bind要求に応答します。http-bind要求を受信した30秒後に状態更新がない場合、通知サービスは状態更新なしで応 答し、Finesse Webクライアントが別のhttp-bind要求を送信できるようにします。これは、Finesse Webクライアントが引き続き通知 サービスに接続でき、エージェントがブラウザを閉じたりコンピュータをスリープさせたりしなかったことを通知サービスが認識 するための手段となります。

#### **CTI**

コンピュータテレフォニーインテグレーション(CTI)を使用すると、コンピュータ処理機能を利用しながら、通話の発信、受信、 および管理を行うことができます。CTIアプリケーションでは、発信者IDを使用してデータベースからユーザ情報を取得するなど のタスクを実行したり、自動音声応答(IVR)システムによって収集された情報を使用して、ユーザからのコールをその情報ととも に適切なサービス担当者にルーティングしたりできます。CUCMのCTI ManagerがUCCXからのJTAPI要求に応答します。CTIサー バのTCPポートは12018です。これは、Finesseサーバ(CTIサーバ)とエンジン(CTIサーバ)が相互に通信する方法です。

CTIを介して交換される情報の一部を次に示します。

- 現在のシステム構成と将来のアップデート
- エージェントとその状態。
- コールとその状態。

• エージェント、コール、およびキューの統計情報をリアルタイムで表示。

#### **JTAPI**

Cisco Unified JTAPIは、Javaベースのコンピュータテレフォニーアプリケーション用にSun Microsystemsが開発したプログラミング インターフェイス規格として機能します。Cisco JTAPIは、Sun JTAPI 1.2仕様を追加のシスコ拡張機能とともに実装します。 UCCXとCUCM間の通信はすべてJTAPI上で行われます。これは、CUCMとエンジン(テレフォニーサブシステム)が互いに通信 する方法です。JTAPIは、CUCM電話機の制御とモニタリング、CTIポートとルートポイントを使用したコールのルーティング、 CUCMでの録音の開始と停止、およびコールルーティング機能に使用されます

#### **30000 ftビュー**

次の図は、UCCXエンジン、Finesse、CUCM、およびブラウザが相互に通信する方法を示しています。

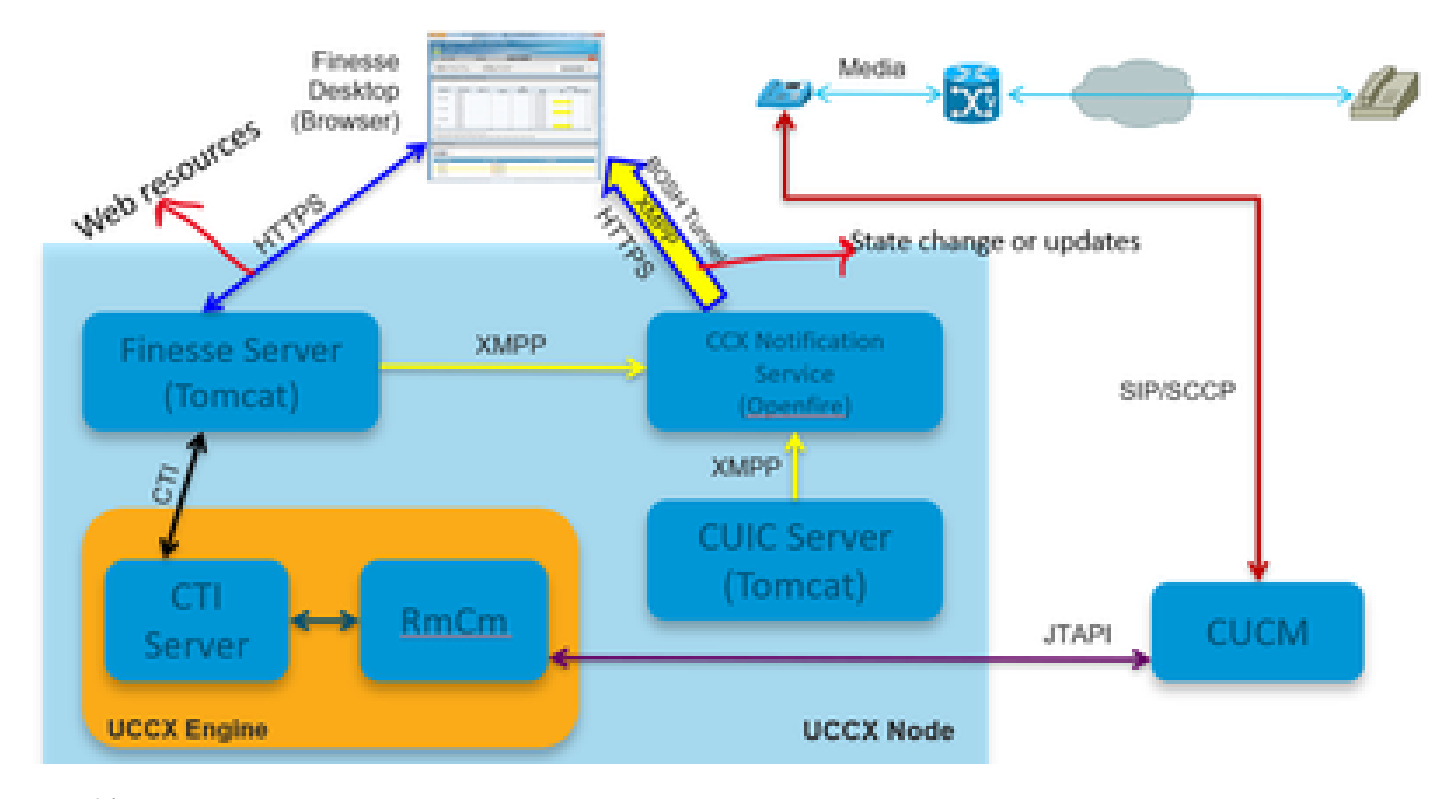

*30000*ビュー

ここでは、コールがエージェントと確立されていると見なします。ここで、JTAPIを介してエージェントの内線番号を監視してい るRmCmは、エージェントが通話している状態の変更についてCTIサーバに通知します。この情報は、CTIを使用してCTIサーバ (CCXエンジン内)からFinesseサーバ(Tomcat)に送信されます。Finesseサーバは、状態変更に関するXMPPを使用してこの情報を CCX通知サービスに送信します。通知サービス(Openfire)は、エージェントブラウザへのBOSHトンネルを開き、状態変更に関する 情報を更新します。これにより、エージェントがRESERVED状態に移行します。WARファイルやガジェットなどのHTTPSを使用 して、あらゆるタイプのWebリソースがFinesseサーバに要求されます(まだキャッシュにない場合)。

# **休止**

次の図は、Hibernateサービスについて説明しています。

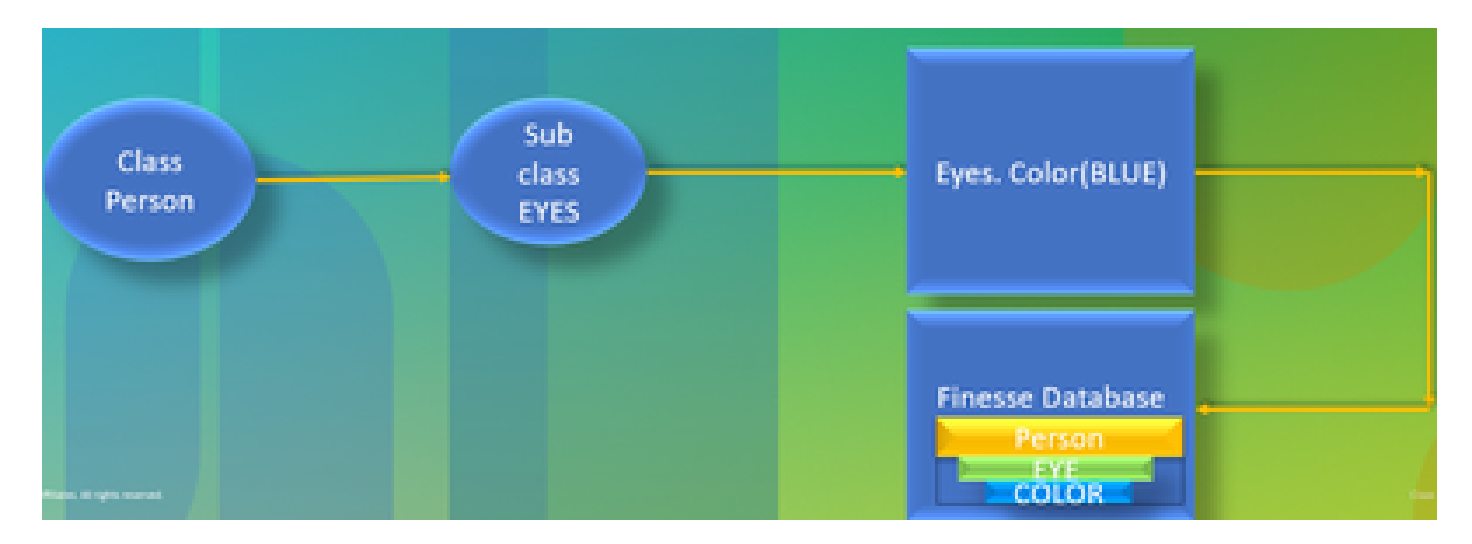

休止

HIBERNATEは、高性能オブジェクト/リレーショナル持続性およびクエリーサービスと呼ばれます。簡単に言うと、JAVAクラス をデータベーステーブルにマッピングします。たとえば、Teamという名前のJAVAオブジェクトがあり、Teamという名前の Finesseデータベースにデータベーステーブルがあるとします。JAVAクラスはテーブル内の情報を制御し、HIBERNATEはその動 作を制御します。SQLクエリーを使用する代わりに、Javaクラスを使用して情報を更新します。

#### **AXL[AXL]**

#### 管理用XML。

XMLはeXtensible Markup Language(eXtensible Markup Language)の略で、データを符号化するための比較的単純なルールを定義する マークアップ言語です。主に、構造化されたデータを、両方のシステムが理解できる明確に定義された形式で送受信するように設 計されています。最も基本的な形式では、XMLは山カッコ(<>)で囲まれたタグを定義し、これらのタグはタグで記述されるデータ を囲みます。タグは、他のタグ内にタグを持つ階層を形成できます。たとえば、基本的な電話デバイスを定義するには、電話デバ イスに3つのパラメータ(名前、説明、電話番号)が必要であると言うことができます。

これは、CUCMでのリモートプロビジョニングを有効にするSOAPベースのAPIです。CUCMデータベースの情報を追加、更新、削 除、または取得するために使用されます。取得機能には、ユーザ認証のチェックやSQLクエリの実行などがあります。AXL APIを 使用すると、CUCMデータベース全体にアクセスできます。AXL APIは純粋にプロビジョニングのためのものであり、ランタイム データやパフォーマンスデータへのアクセスは提供されません。

AXL APIはHTTPS基本認証を使用します。**Standard CCM Super Users**アクセスコントロールグループのメンバー、または**Standard AXL API Access**ロールが割り当てられているグループのメンバーであるCUCMユーザ(アプリケーションまたはエンドユーザ)は 、AXLを介して読み取り/書き込みアクセスを持ちます。これは、すべてのスーパーユーザアカウントがすでに暗黙的にAXL APIにアクセスしていることを意味します。AXL API専用のアカウントを作成するには、まずアクセスコントロールグループを作 成して、**Standard AXL API Access**ロールを割り当て、アプリケーションユーザを新しく作成したグループに関連付ける必要があ ります。読み取り専用のAXL APIアクセスを提供するには、個別のアクセスコントロールグループを作成し、**標準のAXL読み取り 専⽤APIアクセス**権限のみを割り当てます。

#### **SOAP**

Simple Object Access Protocol(SOAP)は、XML形式でアプリケーション間で情報を渡す方法です。SOAPメッセージは、送信側アプ リケーションから受信側アプリケーションに、通常はHTTPセッションを介して送信されます。実際のSOAPメッセージは、

• エンベロープ**:**この必須要素はSOAPメッセージのルートで、送信されたXMLをSOAPパケットとして識別します。エン ベロープには、本文セクションとオプションのヘッダーセクションが含まれています。

• ヘッダー**:**このオプションの要素は、メッセージの処理情報を示す拡張メカニズムを提供します。たとえば、メッセー ジを使用する操作でセキュリティ資格情報が必要な場合、それらの資格情報はエンベロープヘッダーの一部である必要が あります。

• Body**:**この要素には、送信アプリケーションと受信アプリケーション間で送信される未加工データであるメッセージペ イロードが含まれます。本体自体は複数の子要素で構成され、通常はこのデータの構造を定義するXMLスキーマを持ちま す。

**20000 ftビュー**

次の図は、Finesseアーキテクチャに関連するプロトコルについて、より詳細に説明したものです。

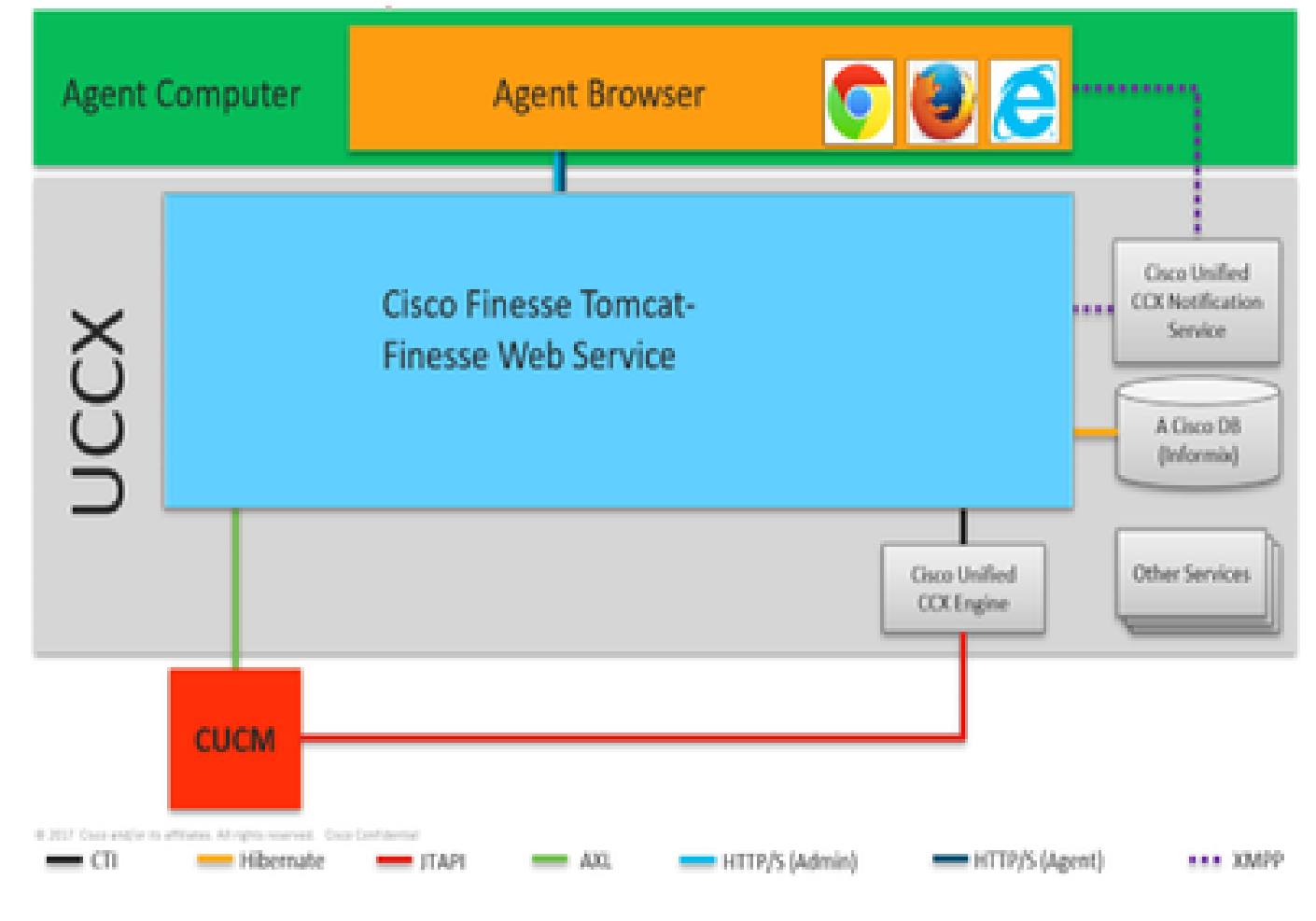

*20000*ビュー

これらは、異なるUCCXコンポーネント間の通信を行うプロトコルです。

• UCCXエンジンとFinesseサーバはCTIプロトコルで通信します。

- UCCXエンジンとCUCMはJTAPIプロトコルを介して通信します。
- Finesse TomcatとCUCMはAXLを介して通信します。
- Finesse通知サービスとエージェントブラウザはXMPP/BOSHで通信します。
- Finesse TomcatとデータベースはHibernateを介して対話します。
- Finesse TomcatとFinesse通知はXMPPを介して通信します。

# **アパッチ・シンディグ**

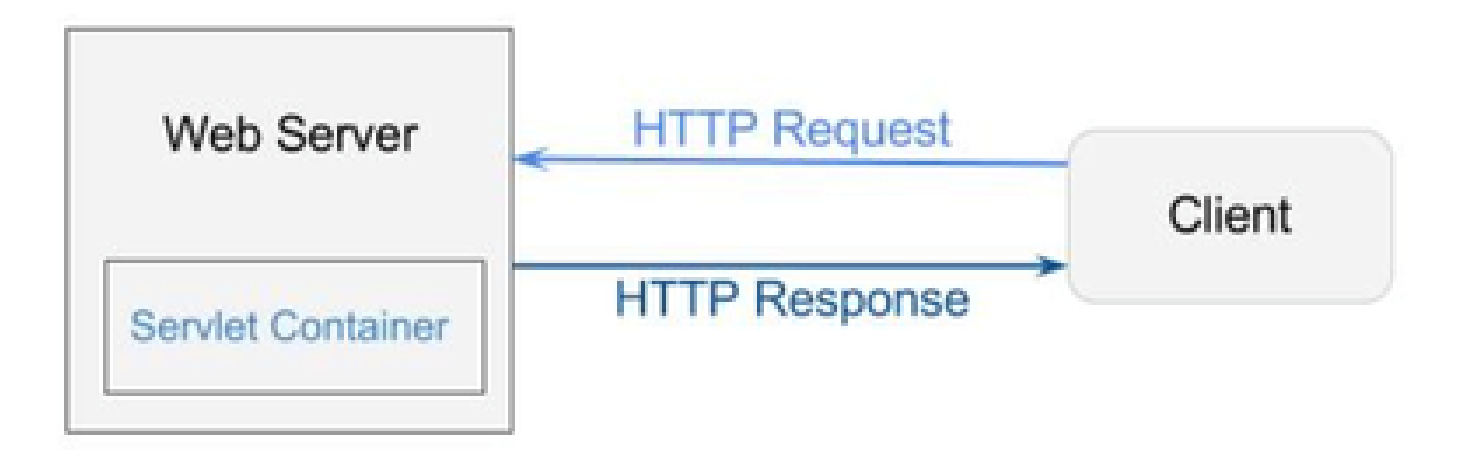

## シンディグ

Apache ShindigはOpenSocialコンテナで、ガジェット、プロキシ要求、およびRESTとRPC要求を処理するためのコードを提供する ことで、OpenSocialアプリケーションのホスティングをすばやく開始できます。OpenSocialは、Web上で動作するソーシャルアプ リケーションを構築するためのAPIのセットです。(Web/サーブレット)コンテナは、Webサーバが動的にWebページを生成する ために使用します。

## **WARファイル**

WARはWebアーカイブを表します。Webプロジェクトのファイルが含まれています。これには、サーブレット、XML、JSP、イ メージ、HTML、CSS、JSなどが含まれます。Catalinaのログには、WARの配備に関する情報が含まれています。

# **10000 ftビュー**

次の図は、UCCXとFinesseのコンポーネント内で認証フローがどのように機能するかを詳しく説明したものです。

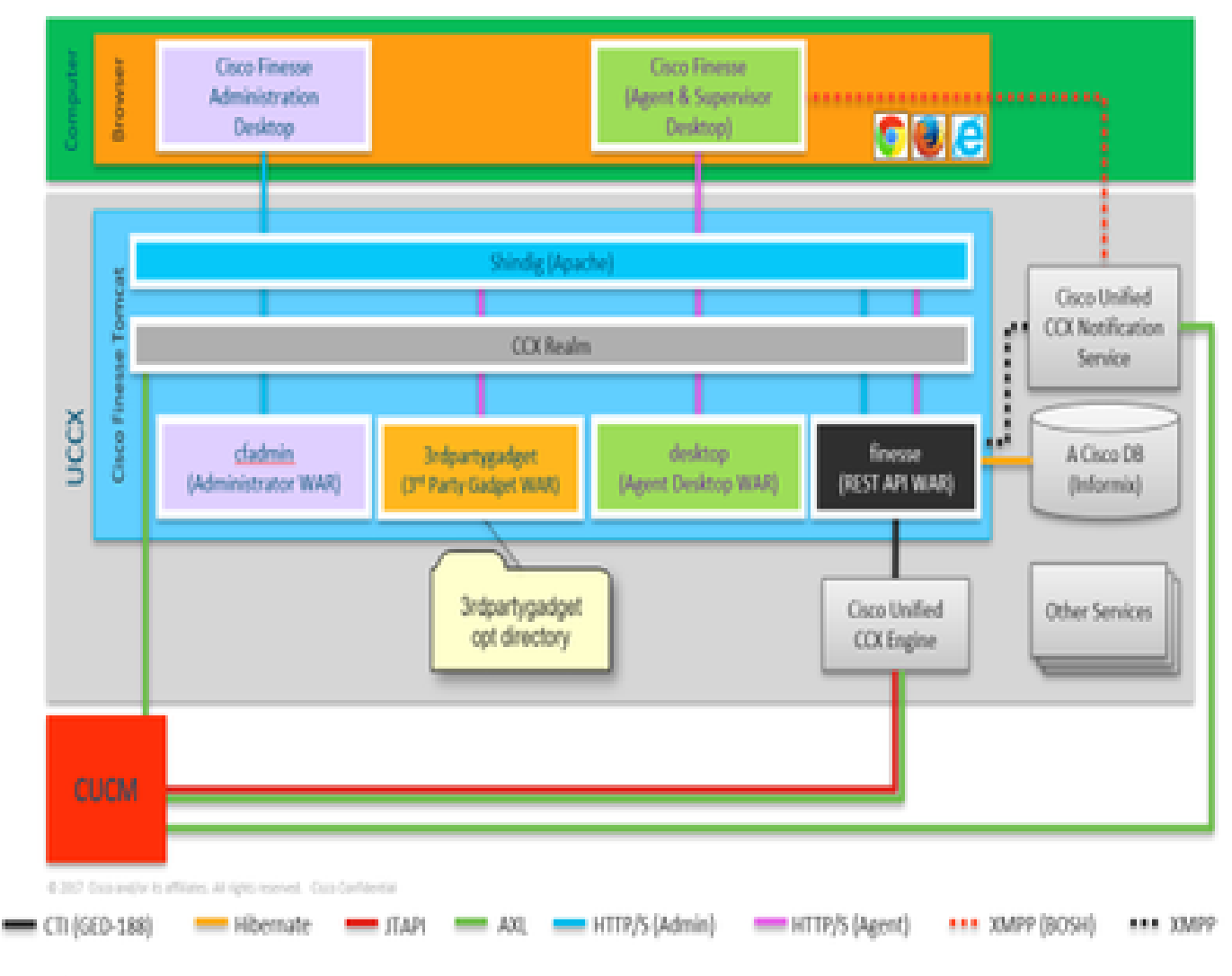

*10000*ビュー

WARファイルは、ログイン方法に応じてページを表示および作成するために必要です。ブラウザはガジェットをレンダリングす る必要があることをShindigに尋ね、shindigはガジェットをレンダリングするためにCUICと通信します。CCXレルムは、AXLを使 用したCUCMでの認証に使用されます。通知サービスも、AXLを使用してCUCMで認証します。

Finesse Rest API WARは、通知サービス、CCXエンジン、およびDBと実際に通信するメインリポジトリです。cfadminとデスクト ップWARはページを表示するだけなので、ShindigはFinesse Rest API(Webサービス)とだけ通信します。Finesse Rest API WARに 関する情報は、Finesseの最も重要なログであるFinesse WebServicesログで確認できます。ShindigとFinesse Webサービス(Rest API WAR)の間でHTTPを使用します。Finesse Webサービス(Rest API WAR)とエンジンはCTIを介して相互に通信します。

### **AJAX - Finesseの美しさ**

AJAXは非同期JavascriptおよびXMLを表します。これはプログラミング言語ではなく、WebページからWebサーバにアクセスする 方法です。AJAXは、部分的なページ更新を行うメカニズムです。ページ全体を更新しなくても、サーバーから取得したデータを 使用してページのセクションを更新できます。

たとえば、Facebook Messengerについて話している場合、新しいメッセージが着信したときに、メッセージを取得するためにペー ジ全体を更新する必要はありません。代わりに、ページのメッセージセクション自体が更新され、ページ全体を更新する必要なく 、リアルタイムで新しいメッセージを取得します。

すべてのブラウザには、XMLHTTPREQUEST(**XHR**とも呼ばれる)という組み込みオブジェクトがあります。サーバ内のAJAXへの

要求は、すべてこのXML要求を通過します。これには、更新が必要な項目の詳細が含まれています。

#### **AJAXを使⽤する利点**

次の図は、非同期要求と同期要求の違いを示しています。

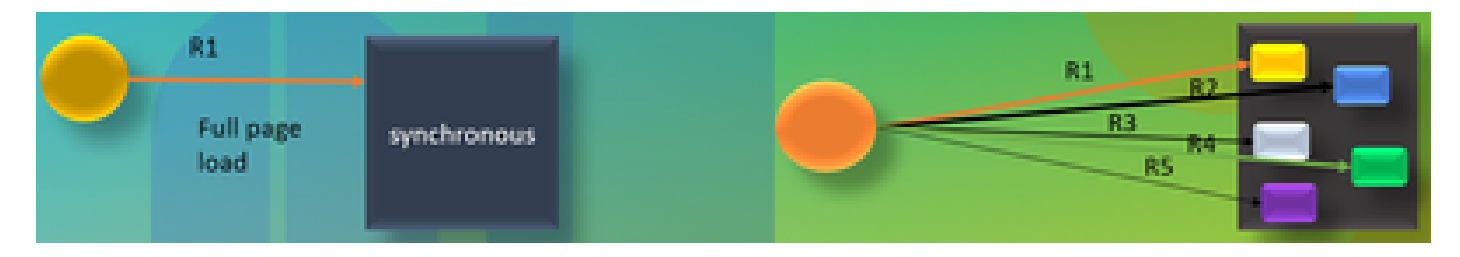

# アイアス

同期要求の場合は、最初の要求が処理されるのを待ってから、2番目の要求を送信できます。たとえば、ページの更新は必須であ り、ページが更新されるまで何もできません。一方、非同期要求の場合は、最初の要求が完了するのを待たずに2番目の要求を送 信できます。複数の要求を同時に送信できます。たとえば、Webサイト上の天気アプリケーションガジェット。ページ全体を更新 することなく、ページの天気セクションを更新し、同時にWebサイトの他のセクションでも作業できます。これが非同期要求の主 な利点です。

#### AJAXの動作

AJAXは、Webサーバとの間で更新を送受信するために使用するXMLHTTPREQUEST(**XHR**)と、データの表示または使用に使用す るJavascriptおよびHTMLを組み合わせたものです。

#### **AJAXを使⽤してサーバーに要求を送信中**

これは、次に説明する3ステップのプロセスです。

1. 変数を作成し、その変数に**XHR**オブジェクトを格納する。

Var request = new XMLHttpRequest();

2. XHRオブジェクト内にペイロードを持つ要求変数にアクセスします。

request;.**open(GET, URL)**

3. 要求の送信

**Request.send() ;**

#### **デスクトップアーキテクチャ**

次の図は、ガジェットがWebページにレンダリングされたときのAJAX信号のフローを示しています。

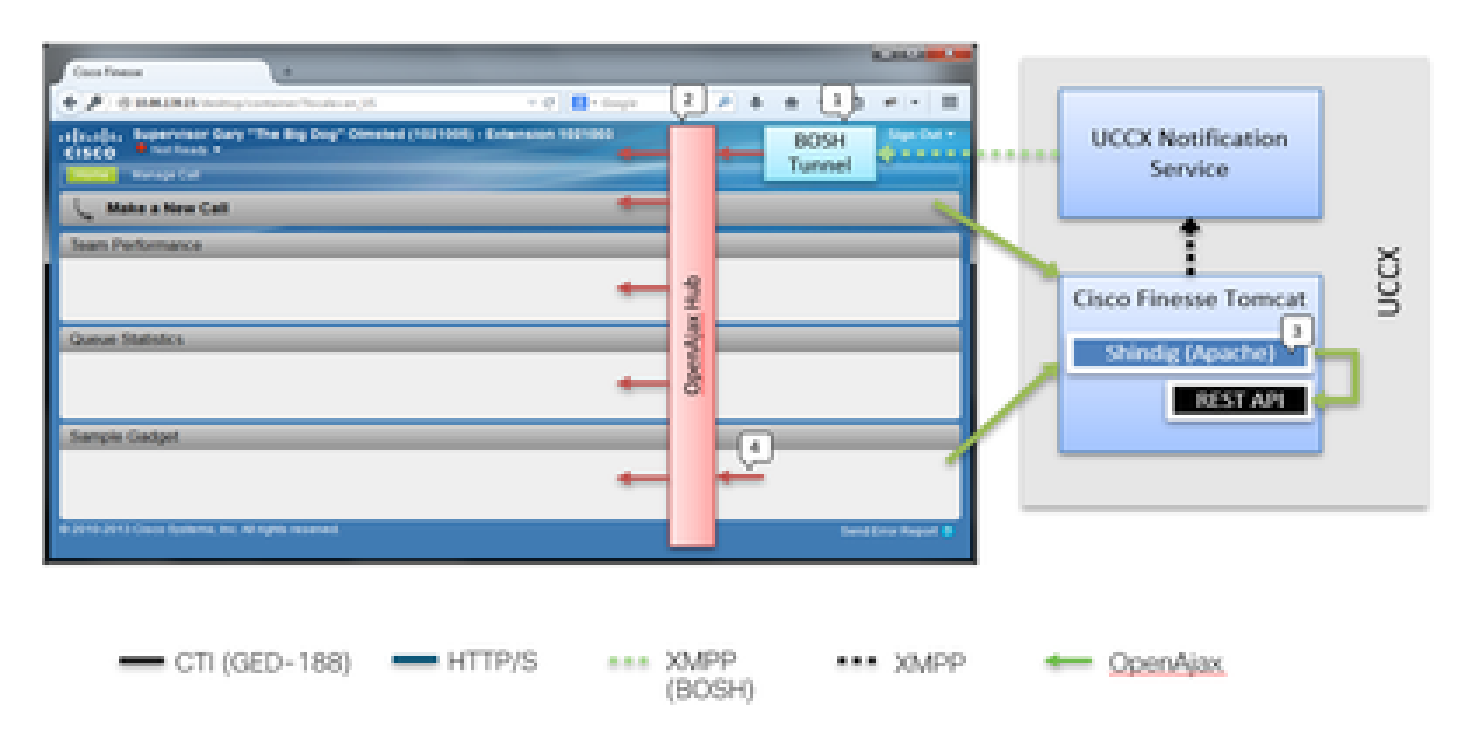

デスクトップアーキテクチャ

IFrameは、BOSHトンネルをホストするコンテナに常駐します。OPENAJAXハブは、ガジェット全体にメッセージを発行するため に提供されます( pubsubメソッドを使用)。REST要求は、Shindigを介して他のサーバにもプロキシされます。ガジェットは、 AJAXハブ上に独自のメッセージを発行できます。

**ガジェットのアーキテクチャ**

次の図は、Finesseガジェットのアーキテクチャの詳細を示しています。

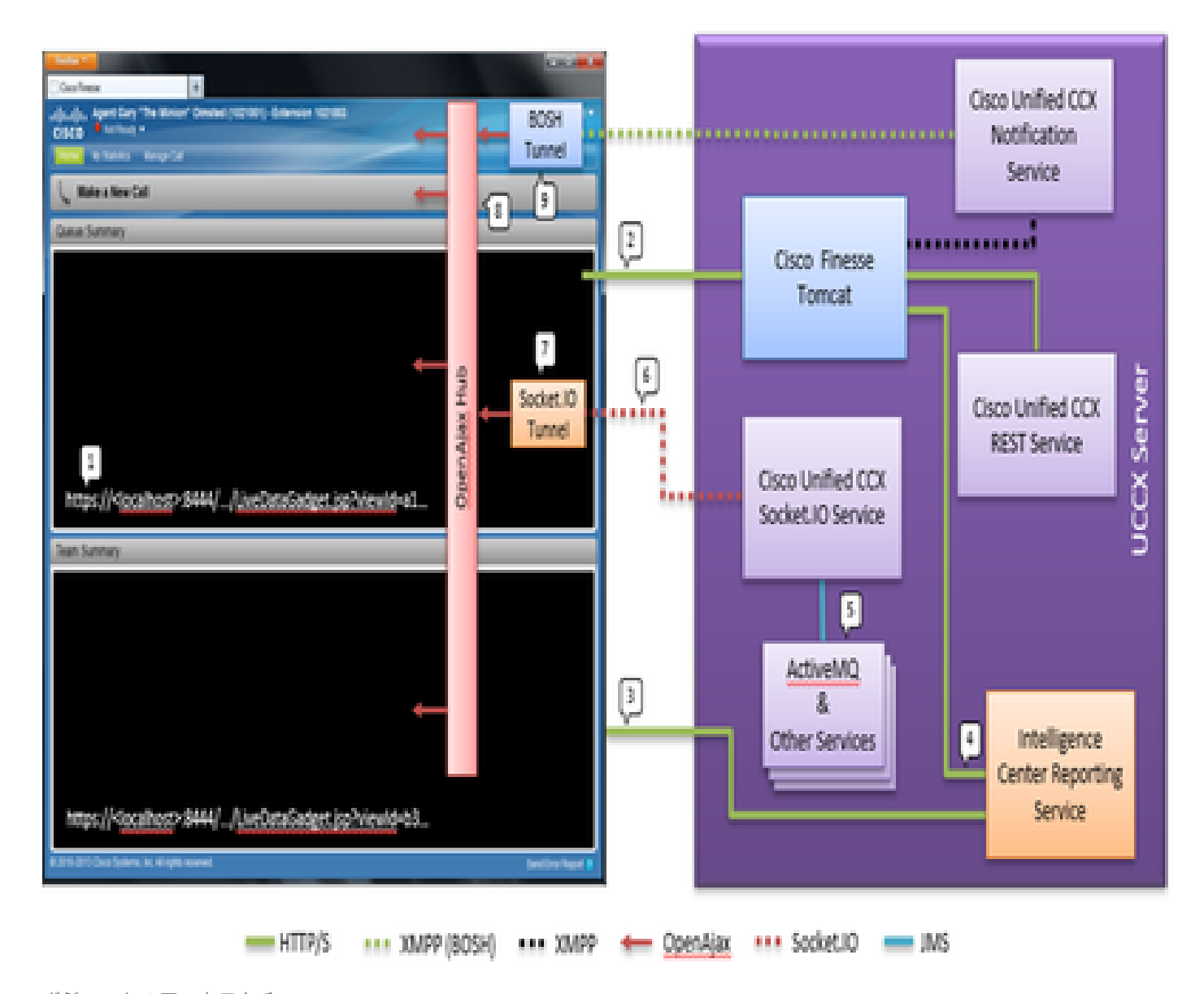

ガジェットのアーキテクチャ

一般的なガジェットとは異なり、CUICガジェットもOpenFireからリアルタイムXMPPフィードを受信します。 CUICとFinesseが UCCXと共存するUCCXの場合、共有OpenFireインスタンスがあります。ガジェットのコンテンツとすべてのREST APIのほとんど は、FinesseサーバのShindigを介してプロキシされます。これは、FinesseガジェットとREST API、およびCUICガジェットインスタ ンスとREST APIに適用されます。CUICガジェットは、レポートの表示にDグリッドを使用します。ブートストラッププロセスが 必要であり、これはCUICと直接連携して実行されます。 このため、CUICガジェットは、最初はロード処理中にCUICサーバと直 接対話します。このため、CUIC証明書は(Socket.IOトンネルに加えて)ユーザブラウザで受け入れられる必要があります。ガジ ェットのコンテンツとREST APIは、FinesseとCUICの間でクライアントにプロキシされます。Rest APIコールは、Intelligence Center Reporting ServiceとCCX Web Serviceの両方に対して行われます。CCX Live Data Socket.IOサービスは、ActiveMQからJMSを介して ライブデータからメッセージを取得します。CCX Live Data Socket.IOサービスは、クライアントからのSocket.IO接続を介してReal-Time Reporting JSONを公開します。FinesseデスクトップにCisco Finesse通知サービスとのBOSH接続を維持するBOSHトンネル iFrameがあるのと同様に、マスターライブデータガジェットには、CCX Live Data Socket.IOサービスとのSocket.IO(WebSocket)接続 を維持するSocket.IOトンネルiFrameがあります。

OpenAjax Hubは、登録されているリスナーにすべてのイベントを配信します。 これは、ガジェットとFinesseコンテナ自体の一部 の両方になります。Finesseデスクトップには、Cisco Unified CCX Notification ServiceとのBOSH接続を維持するBOSHトンネル iFrameがあります。 これにより、イベントがOpenAjax Hubに発行されます。

参照リンク

• [Finesse Web](https://pubhub.devnetcloud.com/media/finesse/docs/downloads/previous-documentation/developer-guide/Cisco_Finesse_Web_Services_Developer_Guide_Release_12.5(1).pdf)[サービス開発者ガイド](https://pubhub.devnetcloud.com/media/finesse/docs/downloads/previous-documentation/developer-guide/Cisco_Finesse_Web_Services_Developer_Guide_Release_12.5(1).pdf)

翻訳について

シスコは世界中のユーザにそれぞれの言語でサポート コンテンツを提供するために、機械と人に よる翻訳を組み合わせて、本ドキュメントを翻訳しています。ただし、最高度の機械翻訳であっ ても、専門家による翻訳のような正確性は確保されません。シスコは、これら翻訳の正確性につ いて法的責任を負いません。原典である英語版(リンクからアクセス可能)もあわせて参照する ことを推奨します。